# VOIP, Linux, and Asterisk Making Beautiful Voice Together

Daryll Strauss
President
Digital Ordnance

SCALE 3x Feb 13th, 2005

## POTS World - Ma Bell

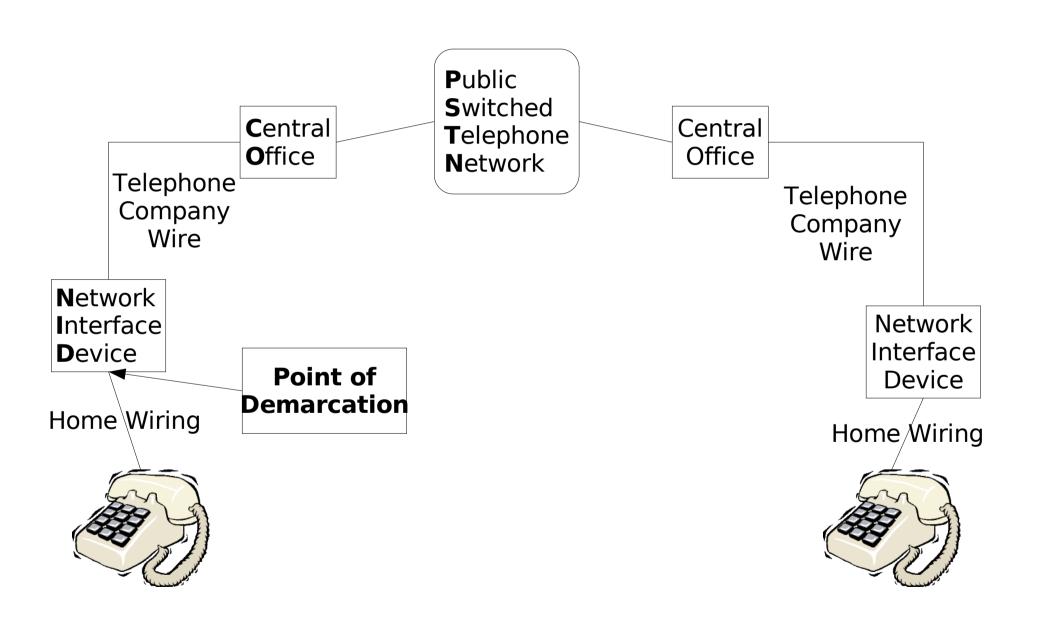

## POTS World - Today

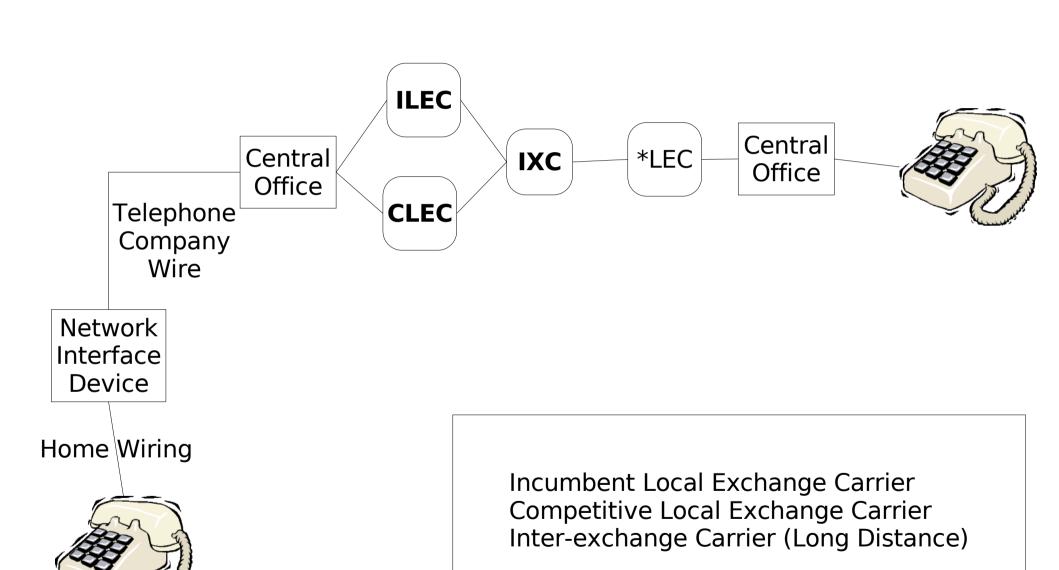

## Connections to the Telephone Company

- Analog phone lines
- ISDN Digital phone lines. Two B Channels for voice and one D Channel for control
- Primary Rate Interface Digital phone lines. 23 B
   Channels and one D Channel.

## **Networked World**

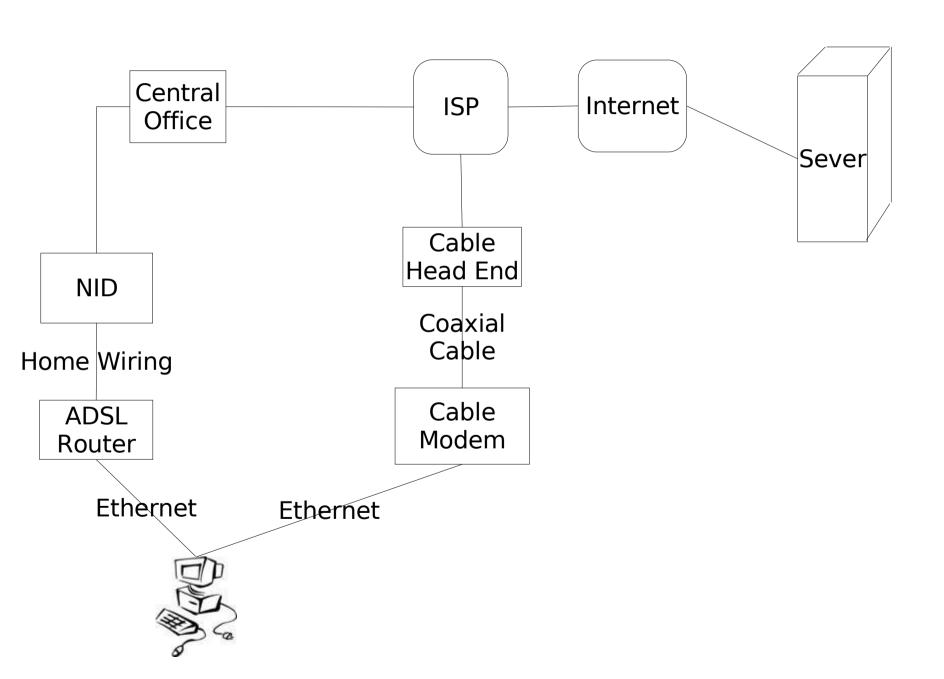

### Crossover Into Voice Over Internet Protocol

- VOIP crosses over between the Internet and the PSTN at several possible locations
- Intraoffice VOIP phones on the desktop
- Direct Inward Dial A phone number people can call
- **Termination** Calling local or long distance numbers.

### **VOIP** Gear

- Foreign eXchange Station analog telephone
- Foreign eXchange Office Device that to phones
- Analog Telephone Adapter An interface with ethernet and an FXS port. Examples include Motorola VT1000 or Sipura 1000

### **VOIP** Gear

- Portable Branch eXchange A local telephone switch
- Interactive Voice Response A voice menu
- Key System A type of PBX that tightly tracks phone lines in and out of the system.

### **VOIP Protocols**

- Session Initiation Protocol Manages a phone connection
- Realtime Transport Protocol Carries the voice data
- Inter Asterisk eXchange Voice and control information between two PBXs.
- H323 An older voice/video teleconferencing protocol

## **VOIP** Encoding

- Voice is digitized and compressed for transmission.
- Each voice channel requires some bandwidth.
- Converting between encodings is called transcoding
- **ulaw** and **alaw** (aka g711) are highest quality lowest compression. Essentially equivalent to analog voice.
- g729a is very good, but proprietary.
- Other formats include gsm, ilbc, adpcm (aka g726)
- 56kbps down to about 10kbps, but you lose quality as you drop.

### **Network Protocols**

- Network Adress Translation Allow multiple machines to share on network address
- Quality of Service A protocol for prioritizing network traffic

## Starting to VOIP

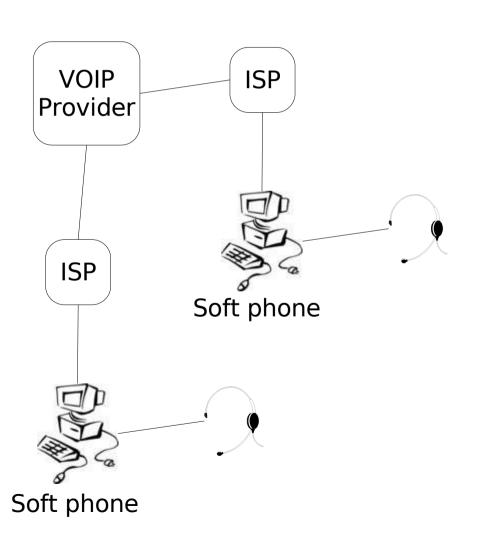

- •Headset is highly recommended for better voice quality
- •VOIP Providers **F**ree **W**orld **D**ialup, Sipphone, Earthlink, or Skype(non standard)
- •Free calls to other VOIP users
- •Peering numbers to call from one VOIP provider to another
- •Uses SIP/RTP between your computer and VOIP provider
- •Soft phone is a software phone that allows one to make VOIP calls
- •SIP Address Resembles an email address for SIP calls

## Making a SIP Call

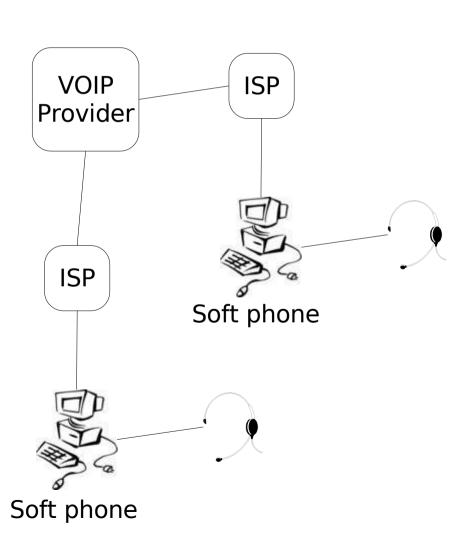

- •Register your SIP device. Let a **proxy server** know you're there so that it can ring you.
- Dial a SIP URL (or a number)
- •SIP connects to the destination and tells them what RTP ports to use and what encodings are supported
- •RTP stream starts sending voice packets.
- •If the call is forwarded to another SIP device, the client may be told to **reinvite** and reconnect directly to that host.
- •Call completes SIP says goodbye

### **PSTN** to VOIP

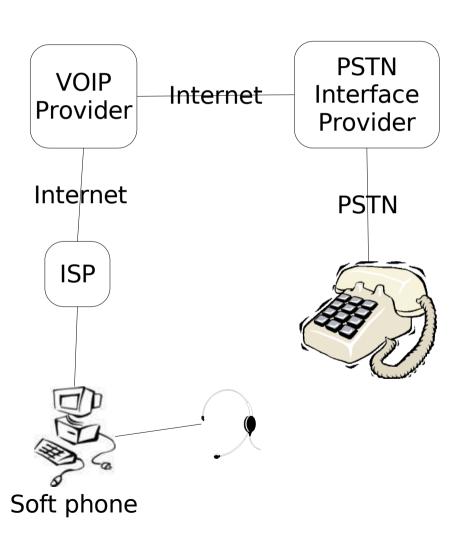

- •Some providers will route PSTN calls to your SIP phone number for free
- •No choice of phone numbers. Usually a long distance call.
- •ipkall.com is one such service
- •They make money from **settlements**
- •People with standard phones can call you, but you can't call out
- •Good for testing incoming setup before attaching it to a live number.

## Replace a Phone

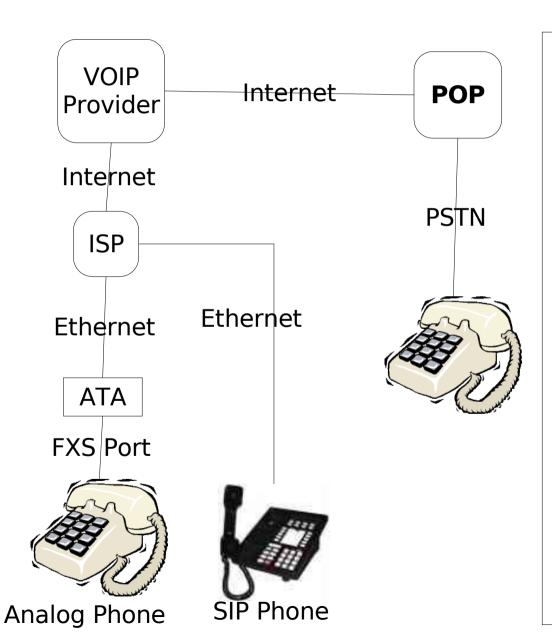

- •There are many residential VOIP providers. (Vonage, Broadvoice, packet8, VoicePulse, Sipphone, etc)
- •You connect a standard phone via an ATA. Some let you bring your own device
- •They provide a DID (phone number) people can call
- •Many choices of services such as voice mail, many calling features, 800 numbers, etc.
- •Many give unlimited calling locally, nationally, or even to some international destinations.

## Replace a Phone (cont)

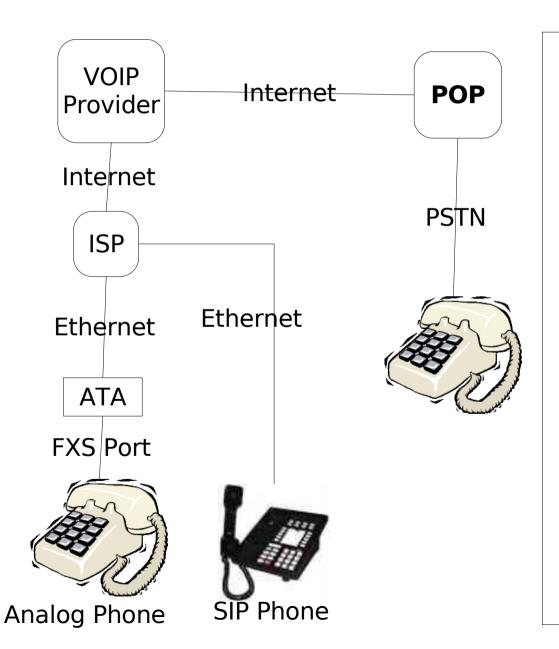

- •If possible calls are sent entirely via the internet.
- •If not, then they are routed via the Internet to the closest **P**oint **O**f **Presence** before going to the PSTN

# Connecting Your PSTN and VOIP

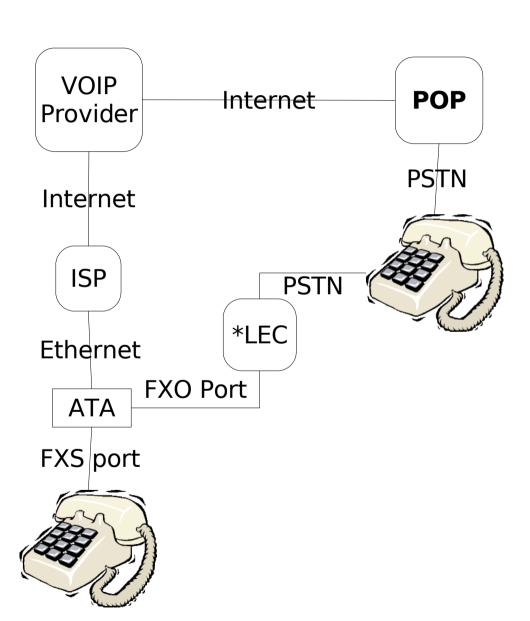

- •Add a device that supports an FXO port and it can be connected to the local exchange carrier.
- •Sipura 3000 is an example of this that supports a single line.
- •Calls can be routed out either port
- •A **dial plan** is used specify which calls are sent out which port.

### **Asterisk**

- Asterisk can speak SIP, IAX, and H323 over an ethernet port
- Asterisk supports cards that talk to analog lines via FXO or FXS
- Asterisk allows multiple lines to be shared by multiple devices
- Asterisk can play prerecorded sounds
- Asterisk can detect **D**ual **T**oneModulation **F**requency (touch tones)
- Asterisk can run programs to control various actions

## First Tests With Asterisk

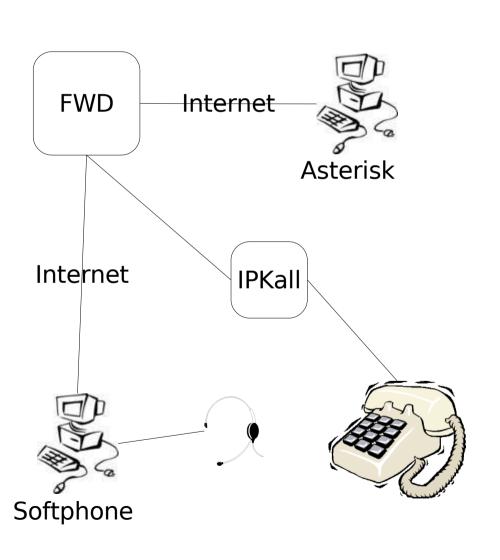

- •Configure Asterisk to register with FWD using IAX
- •Configure Asterisk to play a sound when it receives a call
- •Use a soft phone with FWD to call Asterisk

\_\_\_

- •Configure IPKall to point at your FWD SIP address
- •Call your IPKall number

## Config Files

#### IAX.conf

### extensions.conf

```
[general]
bandwidth=low
disallow=lpc10
                         ; Icky sound quality... Mr. Roboto.
allow=ulaw
allow=gsm
allow=alaw
allow=ilbc
allow=adpcm
iitterbuffer=no
register=>123456:PASSWORD@iax2.fwdnet.net
tos=lowdelay
;mailboxdetail=yes
 Guest must exist to avoid unauthorized users from connecting
[guest]
type=user
context=default
callerid="Guest IAX User"
 Trust Caller*ID Coming from iax.fwdnet.net
[iaxfwd]
type=user
context=from-fwd
auth=rsa
inkeys=freeworlddialup
```

[from-fwd] exten => 123456,1,Answer exten => 123456,2,Playback(monkeys)

## IVR and Voicemail With Asterisk

#### extensions.conf

```
[macro-mainmenu]
exten => s.1.Answer
exten => s.2.DigitTimeout.5
exten => s,3,ResponseTimeout,10
exten => s,4,SetMusicOnHold,random
exten => s,5,Background(greeting)
[incoming]
include => extensions
: IVR
exten \Rightarrow 1,1,VoiceMail2(u201)
exten => 2,1,VoiceMail2(u202)
exten => 8,1,VoiceMailMain2
exten => 8,2,Hangup
exten => 9,1,Directory(default)
: Invalid
exten => i,1,Playback(invalid)
exten => i,2,Background(greeting)
: Timeout default mailbox
exten => t,1,VoiceMail2(u201)
[from-fwd]
include => incoming
exten => ${FWDUSERID},1,Macro(mainmenu)
```

### voicemail.conf

```
[general]
format=wav49|gsm|wav
servermail=asterisk
attach=ves
maxsilence=10
silencethreshld=128
maxlogins=3
fromstring=Digital Ordnance Voicemail
pagerfromstring=DO VMail
emailsubject=New VM (${VM MSGNUM}) for
${VM MAILBOX} from ${VM CALLERID}
emailbody=Dear ${VM NAME}:\n\nYou have a
${VM DUR} long message (#${VM MSGNUM})
in mailbox ${VM MAILBOX} from ${VM CALLERID} on
${VM DATE}\nThe Digital Ordnance Voicemail\n
tz=pacific
[default]
: Each mailbox is listed in the form
;<mailbox>=<password>,<name>,<email>,
<pager email>,<options>
201=>1234, Daryll Strauss, daryll@nospam.com
202=>1234, Daryll Strauss, daryll@nospam.net
```

## Interfacing With Asterisk

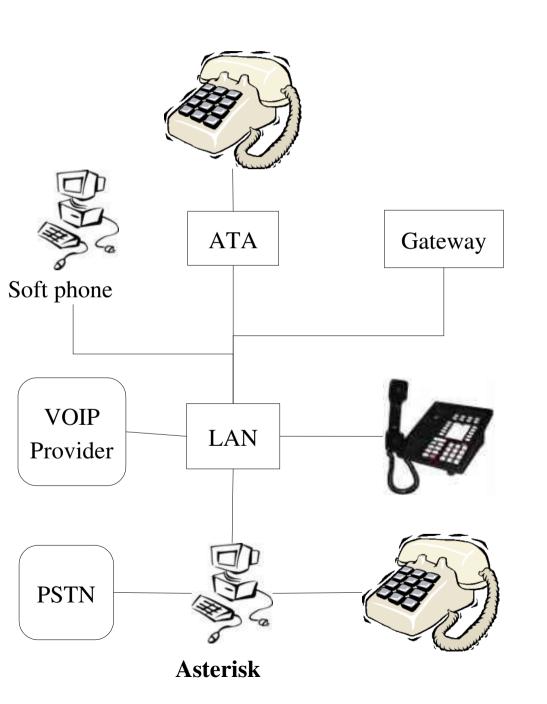

- Soft phones
- •ATA's with analog phones
- •SIP phones
- •Analog phones into cards
- •VOIP Providers over ethernet
- •PSTN connection via cards
- •PSTN via gateway

# Interfacing With Asterisk

#### extensions.conf

```
[global]
MYNAME=Digital Ordnance
MYPHONE=1234567890
FWDUSERID=12356
FWDPASSWD=PASSWORD
FWDSERVER=iax2.fwdnet.net
[macro-dialfwd]
exten => s,1,SetCallerID(${MYPHONE})
exten => s,2,SetCIDName(${MYNAME})
exten => s,3,Dial(IAX2/${FWDUSERID}:
${FWDPASSWD}@${FWDSERVER}/${ARG1})
exten => s,4,Congestion
[macro-makecall]
exten => s,1,Dial(\{ARG1\},32,m)
[macro-stdexten]
exten => s,1,Playback(pleasewait)
exten => s,2,Macro(makecall,SIP/{ARG1})
exten => s,3,Goto(s-${DIALSTATUS},1)
exten => s-NOANSWER,1,Macro(vmessage,u${ARG1})
exten => s-NOANSWER,2,Goto(incoming,s,1)
exten => s-BUSY,1,Macro(vmessage,b{ARG1})
exten => s-BUSY,2,Goto(incoming,s,1)
exten => s-.,1,Goto(s-NOANSWER,1)
exten => a,1,Macro(vmessage,${ARG1})
```

```
[extensions]
exten = > 201.1.Macro(stdexten.201)
exten => 202,1,Macro(stdexten,202)
exten => 444.1.Meetme(1234)
[fwd-forced]
exten => 7.,1,Macro(dialfwd,${EXTEN:1})
[incoming]
include => extensions
: IVR
exten = > 1.1.Macro(stdexten.201)
exten => 2.1, Macro(stdexten, 202)
exten => 8,1,VoiceMailMain2
exten => 8,2,Hangup
exten => 9,1,Directory(default)
: Invalid
exten => i,1,Playback(invalid)
exten => i,2,Background(greeting)
: Timeout default mailbox
exten => t,1,Macro(stdexten,201)
[from-fwd]
include => incoming
exten => ${FWDUSERID},1,Macro(mainmenu)
[default]
include => incoming
exten => s,1,Macro(mainmenu)
[home]
include => fwd-forced
include => extensions
```

# Interfacing With Asterisk

### sip.conf

[general] disallow=all: Disallow all codecs allow=asm allow=ilbc allow=adpcm allow=ulaw allow=alaw dtmfmode=rfc2833 srvlookup=yes register => <NUMBER>:<PASSWORD> @sip.voiprovider.com/<NUMBER> [201] ; Sipura ATA Phone line type=friend host=dynamic context=home secret=PASSWORD callerid=Daryll mailbox=201 nat=no

[202]
; Soft phone
type=friend
host=dynamic
context=home
secret=PASSWORD
callerid=Daryll
mailbox=201
nat=no

[voipprovider]
type=friend
username=1234567890
fromuser=1234567890
secret=PASSWORD
host=sip.voipprovider.com
context=from-voiprovider
fromdomain=sip.voipprovider.com
nat=yes
canreinvite=no
dtmfmode=inband
qualify=yes

### Additional Features

- Asterisk can monitor and record calls
- Asterisk can provide features, like putting calls on hold, even if the phone doesn't support it.
- Asterisk can have dial plans that select among many VOIP providers
- Pickup groups can be defined
- Call queues can be created
- Asterisk can have time sensitive rules.

# Going Beyond Your Father's PBX

- Asterisk can read/write values from/to a database
- Asterisk can send data to/read data from from an application
- Asterisk can be controlled by an external manager application
- Festival can be used for speech generation
- Speech recognition is harder, but also possible

## **Example Applications**

- Credit card/Prepaid calling
- Dating service
- Live chat
- •Follow me
- Call center (Asterisk agents)
- Games (Lost Vault, Taboo)
- Training
- Virtual Office
- Web calling/Presence

### Gotchas

- •SIP behind NAT is hard, because SIP encodes RTP port numbers in packets. Use IAX or a **V**irtual **P**rivate **N**etwork to tunnel behind a NAT. **S**imple **T**unneling of **U**DP through **N**AT helps a lot with the problem, but isn't perfect.
- Echo can be a problem when transitioning between digital and analog network
- •Asterisk doesn't support all features (like key system features) It's still very young and a lot of development is still being done.
- Encryption is not widely support for SIP (Evesdropping on SIP calls)

## Gotchas (cont)

- Asterisk doesn't support SIP URLs well.
- •Learning curve is steep read the docs, take small steps and test changes.
- •Overloading the Asterisk box will degrade call quality. Asterisk should have a dedicated box. Transcoding (converting between formats) takes lots of cycles
- •911 is problematic. Where are you? With VOIP you can be calling from anywhere. VOIP also requires power unlike analog phones.

## Gotchas (cont)

- •Network traffic can cause you to loose quality. QoS can prioritize voice traffic over data. Consider private/**VLAN** voice ethernet.
- •Fax and Data calls can be a problem. Fax works well with some encodings or **T.38**. Data doesn't work (Tivo/DirecTV calls)
- Devices from VOIP providers may be locked.
- •VOIP providers may not support IAX, Asterisk, or soft phones.

### Asterisk Add Ons

- ASTMan is manager that lets you manipulate Asterisk while it is running via a network connection.
- •AMP is GUI for configuring Asterisk and some of it's features. Using a GUI makes the setup easier at the cost of some of the scripting flexibility.
- •Flash Operator Panel is a program that allows the user to control Asterisk (monitor, transfer, hangup, etc. calls)
- Asterisk@Home is a GUI based on AMP and other tools for using Asterisk in a home environment.

# Other Open Source VOIP Systems

- •SIP Express Router A SIP processor that does not handle the media stream. Scales to very large numbers of users. SER and Asterisk work well together.
- •SIP Foundry A PBX that focuses on SIP. Has a nice web interface for configuration.

### A Brave New World

Q: Why do we use phone numbers?

A: SIP URLs are easier to remember. **SRV** records allow you to do that.

Q: How do I know if a phone number is VOIP?

A: **E164** allows users to register phone numbers that redirect to SIP URLs.

Q: How do I route my call?

A: With the wide variety of VOIP service providers you can select on a call by call basis whichever one best meets your needs (functions, cost, quality).

### Conclusions

- •My goal was to introduce you to telephony and VOIP. Teach you the basic terminology.
- •Give you examples you can do yourself for very little cost
- Get you thinking of Asterisk not only as a PBX but as a voice application platform

Q&A

Don't forget the VOIP panel at 3:00 today.

### Resources

### **Websites:**

http://www.voxilla.com

http://www.asterisk.org

http://www.voip-info.org

http://www.asteriskdocs.org

**Mailing Lists:** 

asterisk-users mailing list (HIGH volume)